**MODALITA' DI TRASMISSIONE DATI**

*VERSIONE 1.0*

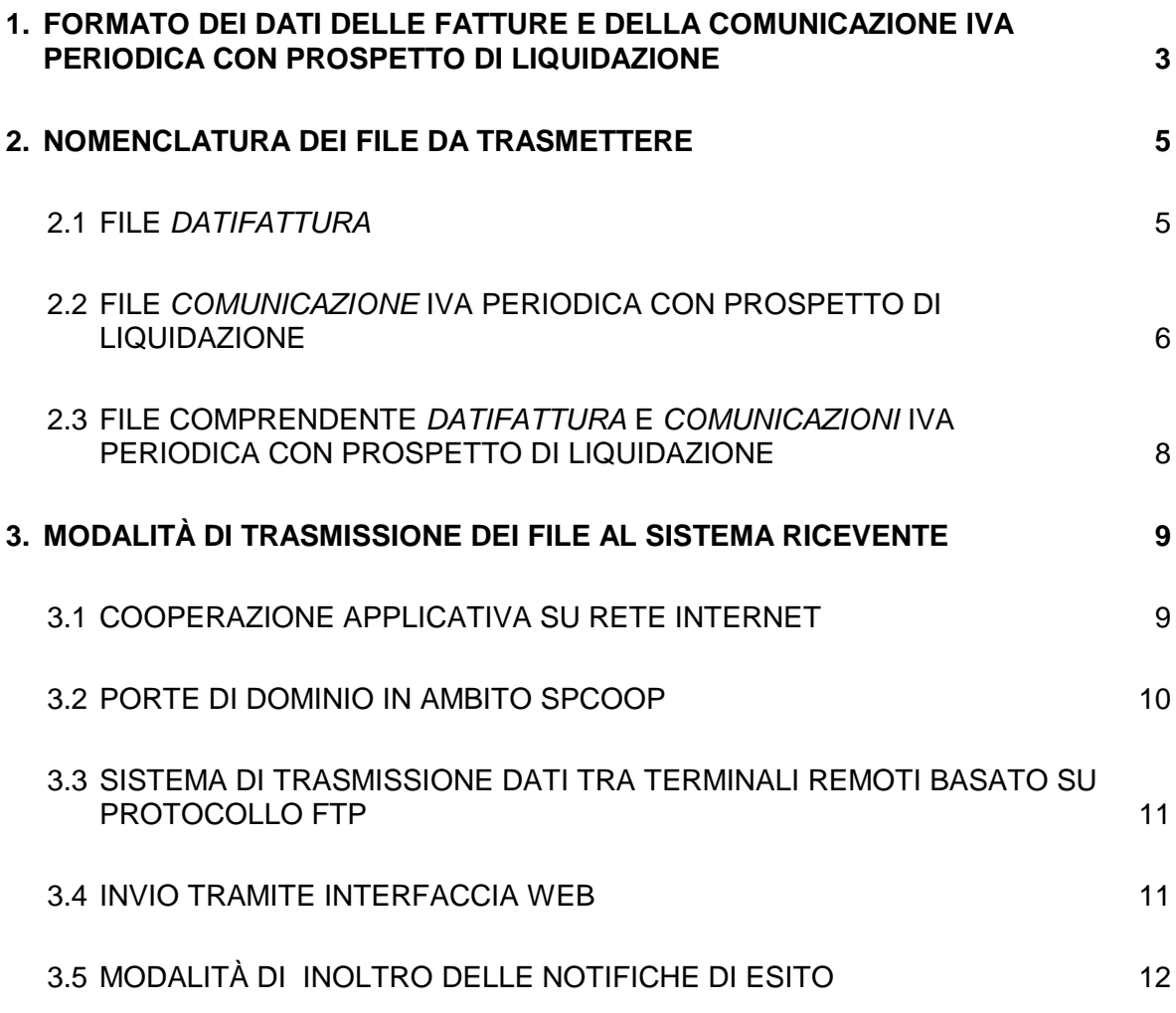

### <span id="page-2-0"></span>**1. FORMATO DEI DATI DELLE FATTURE E DELLA COMUNICAZIONE IVA PERIODICA CON PROSPETTO DI LIQUIDAZIONE**

I dati da trasmettere devono essere rappresentati in formato XML (eXtensible Markup Language), secondo lo schema e le regole riportate:

- nell'allegato "Specifiche tecniche e istruzioni per la compilazione dei dati delle fatture", con riferimento ai dati delle fatture emesse e ricevute;
- nell'allegato "Specifiche tecniche e istruzioni per la compilazione delle comunicazione", con riferimento ai dati della comunicazione IVA periodica con prospetto di liquidazione (di seguito, anche comunicazione).

Affinchè il file XML sia accettato dal sistema dell'Agenzia delle Entrate predisposto per la ricezione dei file (di seguito Sistema Ricevente), il responsabile della trasmissione (il soggetto obbligato o un suo delegato) deve apporvi una firma elettronica (qualificata o basata su certificati Entrate) oppure, solo in caso di invio del file tramite upload sull'interfaccia web del servizio "Fatture e Corrispettivi" (v. paragrafo 3.4), il sigillo elettronico dell'Agenzia delle Entrate.

A decorrere dal 3 maggio tali regole saranno applicate anche alla ricezione dei file datifattura trasmessi in seguito all'esercizio dell'opzione di cui all'art. 1, comma 3 del decreto legislativo numero 127 del 5 agosto 2017.

- 1. Firma elettronica qualificata:
	- il certificato di firma elettronica qualificata deve essere rilasciato da un certificatore accreditato, presente nell'elenco pubblico dei certificatori gestito dall'Agenzia per l'Italia Digitale così come disciplinato dall'art. 29, comma 1, del DLGS 7 marzo 2005 n. 82 e successive modifiche;
	- i formati ammessi per firmare elettronicamente il file sono i seguenti:
		- o **CAdES-BES** (CMS Advanced Electronic Signatures) con struttura aderente alla specifica pubblica ETSI TS 101 733 V1.7.4, così come previsto dalla normativa vigente in materia a partire dal 1 settembre 2010;
		- o **XAdES-BES** (XML Advanced Electronic Signatures), con struttura aderente alla specifica pubblica ETSI TS 101 903 versione 1.4.1, così come previsto dalla normativa vigente in materia a partire dal 1 settembre 2010;
	- nell'ambito del formato di firma XML l'unica modalità accettata è quella "enveloped"; inoltre la firma XAdES deve presentare i Reference con URI="" oppure con URI="#iddoc" dove iddoc indica l'identificativo del documento da firmare: non è possibile quindi omettere l'attributo URI all'interno degli elementi Reference;
- il Sistema Ricevente verifica la valorizzazione dell'attributo "signing time" che deve essere presente nella firma elettronica apposta sul documento.
- 2. Firma basata su certificati Entrate

il certificato di firma elettronica viene rilasciato al titolare o persona giuridica ed emesso dalla Certification Authority (CA) intestata alla Agenzia delle Entrate; il formato ammesso per firmare elettronicamente il file è PKCS#7 in modalità "signed data" con struttura aderente alla specifica RFC 2315.

#### 3. Sigillo dell'Agenzia delle Entrate

si tratta di una firma XAdES con certificato di firma CA Agenzia delle Entrate; questo tipo di firma è ammesso solo per le modalità di trasmissione di cui al successivo paragrafo 3.4.

# <span id="page-4-1"></span><span id="page-4-0"></span>**2. NOMENCLATURA DEI FILE DA TRASMETTERE**

## **2.1 FILE** *DATIFATTURA*

I dati delle fatture devono essere trasmessi all'Agenzia delle Entrate sotto forma di file secondo una delle modalità di seguito descritte:

- a) un file in formato XML contenente i dati relativi ad una o più fatture emesse anche verso più cessionari/committenti oppure a una o più fatture ricevute anche da più cedenti/prestatori, secondo quanto specificato nell'allegato "*Specifiche tecniche e regole per la compilazione dei dati delle fatture*";
- b) un file in formato compresso contenente uno o più file di tipo a); il formato di compressione accettato è il formato ZIP.

Nel caso a) il **nome del file** deve rispettare la seguente nomenclatura:

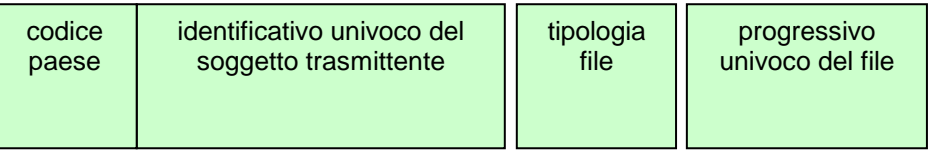

dove:

- il codice paese va espresso secondo lo standard ISO 3166-1 alpha-2 code;
- l'identificativo univoco del responsabile della trasmissione, sia esso persona fisica o persona giuridica, è rappresentato dal suo identificativo fiscale (codice fiscale nel caso di soggetto trasmittente residente in Italia, identificativo proprio del paese di appartenenza nel caso di soggetto trasmittente residente all'estero); la lunghezza di questo identificativo è di:
	- $\checkmark$  11 caratteri (minimo) e 16 caratteri (massimo) nel caso di codice paese IT;
	- $\checkmark$  2 caratteri (minimo) e 28 caratteri (massimo) altrimenti;
	- la tipologia file è rappresentata dal valore fisso "DF";
- il progressivo univoco del file è rappresentato da una stringa alfanumerica di lunghezza massima di 5 caratteri e con valori ammessi [a-z], [A-Z], [0-9].

Il progressivo univoco del file ha il solo scopo di differenziare il nome dei file trasmessi da parte del medesimo soggetto; non deve necessariamente seguire una stretta progressività e può presentare anche stili di numerazione differenti.

L'estensione del file, in base al formato di firma adottato, assume il valore ".xml" (nei casi di firma XAdES-BES e di sigillo) oppure ".xml.p7m" (nei casi di firma CAdES-BES e PKCS#7).

Il separatore tra il secondo ed il terzo elemento, e tra il terzo ed il quarto elemento del nome file è il carattere *underscore* ("\_"), codice ASCII 95.

Es.: *ITAAABBB99T99X999W\_DF\_00001.xml*

## *IT99999999999\_DF\_00002.xml*

Nel caso b) il **nome del file** deve rispettare la stessa nomenclatura del caso a) e l'estensione del file può essere solo .zip.

È possibile trasmettere i dati con un file compresso (.zip) non firmato se tutti i file XML in esso contenuti sono firmati. Se, invece, i file XML non sono tutti firmati, il file compresso deve essere obbligatoriamente firmato.

La sola tipologia di firma che può essere apposta al file compresso è **CAdES-BES** (v. punto 1 del paragrafo 1). L'estensione del file firmato assume il valore ".zip.p7m".

Es.: *ITAAABBB99T99X999W\_DF\_00001.zip*

che al suo interno contiene, a titolo di esempio *ITAAABBB99T99X999W\_DF\_00002.xml*

*ITAAABBB99T99X999W\_DF\_00003.xml*

<span id="page-5-0"></span>Ogni file inviato deve avere un nome diverso da qualsiasi altro file inviato in precedenza.

### **2.2 FILE** *COMUNICAZIONE* **IVA PERIODICA CON PROSPETTO DI LIQUIDAZIONE**

I dati delle comunicazioni devono essere trasmessi all'Agenzia delle Entrate sotto forma di file secondo una delle modalità di seguito descritte:

- a) un file in formato XML contenente i dati delle comunicazioni relativi ad uno o a più soggetti dichiaranti, secondo quanto specificato nell'allegato "*Specifiche tecniche e regole per la compilazione della comunicazione*";
- b) un file in formato compresso contenente uno o più file del tipo descritto nel punto a); il formato di compressione accettato è il formato ZIP.

Nel caso a) il **nome del file** deve rispettare la seguente nomenclatura:

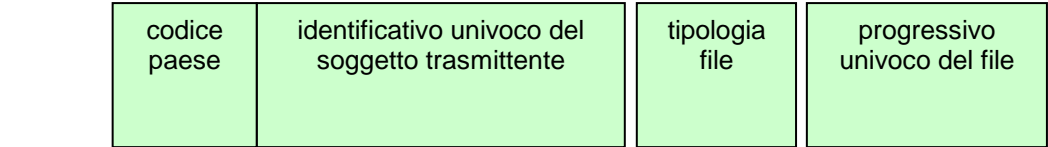

dove:

- il codice paese va espresso secondo lo standard ISO 3166-1 alpha-2 code;
- l'identificativo univoco del soggetto trasmittente, sia esso persona fisica o persona giuridica, è rappresentato dal suo identificativo fiscale (codice fiscale nel caso di soggetto trasmittente residente in Italia, identificativo proprio del paese di appartenenza nel caso di soggetto trasmittente residente all'estero); la lunghezza di questo identificativo è di:
	- $\checkmark$  11 caratteri (minimo) e 16 caratteri (massimo) nel caso di codice paese IT;
	- $\checkmark$  2 caratteri (minimo) e 28 caratteri (massimo) altrimenti;
- la tipologia file è rappresentata dal valore fisso "LI";
- il progressivo univoco del file è rappresentato da una stringa alfanumerica di lunghezza massima di 5 caratteri e con valori ammessi [a-z], [A-Z], [0-9].

Il progressivo univoco del file ha il solo scopo di differenziare il nome dei file trasmessi da parte del medesimo soggetto; non deve necessariamente seguire una stretta progressività e può presentare anche stili di numerazione differenti.

L'estensione del file, in base al formato di firma adottato, assume il valore ".xml" (nei casi di firma XAdES-BES e di sigillo) oppure ".xml.p7m" (nei casi di firma CAdES-BES e PKCS#7).

Il separatore tra il secondo ed il terzo elemento, e tra il terzo ed il quarto elemento del nome file è il carattere *underscore* ("\_"), codice ASCII 95.

#### Es.: *ITAAABBB99T99X999W\_LI\_00001.xml*

 *IT99999999999\_LI\_00002.xml*

Nel caso b) il **nome del file** deve rispettare la stessa nomenclatura del caso a) e l'estensione del file può essere solo .zip.

È possibile trasmettere i dati con un file compresso (.zip) non firmato se tutti i file XML in esso contenuti sono firmati. Se, invece, i file XML non sono tutti firmati, il file compresso deve essere obbligatoriamente firmato.

La sola tipologia di firma che può essere apposta al file compresso è **CAdES-BES** (v. punto 1 del paragrafo 1). L'estensione del file firmato assume il valore ".zip.p7m".

Es.: *ITAAABBB99T99X999W\_LI\_00001.zip*

che al suo interno contiene, a titolo di esempio

*ITAAABBB99T99X999W\_LI\_00002.xml*

#### *ITAAABBB99T99X999W\_LI\_00003.xml*

Ogni file inviato deve avere un nome diverso da qualsiasi altro file inviato in precedenza.

### <span id="page-7-0"></span>**2.3 FILE COMPRENDENTE** *DATIFATTURA* **E** *COMUNICAZIONI* **IVA PERIODICA CON PROSPETTO DI LIQUIDAZIONE**

Possono essere trasmessi file compressi in formato ZIP contenenti sia file dati fattura (nel formato XML di cui al punto a) del paragrafo 2.1), sia file comunicazioni (nel formato XML di cui al punto a) del paragrafo 2.2). Il **nome del file** compresso deve rispettare la seguente nomenclatura:

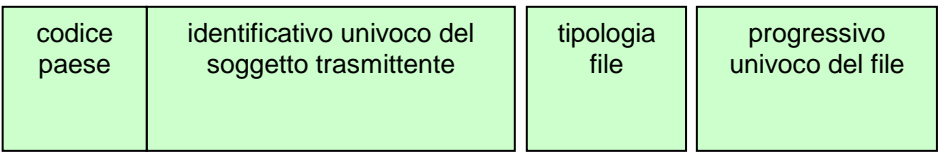

dove:

- il codice paese va espresso secondo lo standard ISO 3166-1 alpha-2 code;
- l'identificativo univoco del soggetto trasmittente, sia esso persona fisica o persona giuridica, è rappresentato dal suo identificativo fiscale (codice fiscale nel caso di soggetto trasmittente residente in Italia, identificativo proprio del paese di appartenenza nel caso di soggetto trasmittente residente all'estero); la lunghezza di questo identificativo è di:
	- $\checkmark$  11 caratteri (minimo) e 16 caratteri (massimo) nel caso di codice paese IT;
	- $\checkmark$  2 caratteri (minimo) e 28 caratteri (massimo) altrimenti;
- la tipologia file è rappresentata dal valore fisso "FL";
- il progressivo univoco del file è rappresentato da una stringa alfanumerica di lunghezza massima di 5 caratteri e con valori ammessi [a-z], [A-Z], [0-9].

Il progressivo univoco del file ha il solo scopo di differenziare il nome dei file trasmessi da parte del medesimo soggetto; non deve necessariamente seguire una stretta progressività e può presentare anche stili di numerazione differenti.

L'estensione del file può essere solo .zip.

Il file compresso (.zip) può non essere firmato se tutti i file XML in esso contenuti sono firmati. Se, invece, i file XML non sono tutti firmati, il file compresso deve essere obbligatoriamente firmato.

La sola tipologia di firma che può essere apposta al file compresso è **CAdES-BES** (v. punto 1 del paragrafo 1). L'estensione del file firmato assume il valore ".zip.p7m".

Es.: *ITAAABBB99T99X999W\_FL\_00001.zip*

che al suo interno contiene, a titolo di esempio

*ITAAABBB99T99X999W\_LI\_00001.xml*

*ITAAABBB99T99X999W\_DF\_00001.xml*

Ogni file inviato deve avere un nome diverso da qualsiasi altro file inviato in precedenza.

# <span id="page-8-0"></span>**3. MODALITÀ DI TRASMISSIONE DEI FILE AL SISTEMA RICEVENTE**

La trasmissione dei file verso il Sistema Ricevente dell'Agenzia delle Entrate può essere effettuata utilizzando le seguenti modalità:

- un sistema di cooperazione applicativa, su rete Internet, con servizio esposto tramite modello "web service" fruibile attraverso protocollo HTTPS (su canale cifrato TLS in versione 1.2 esclusiva);
- un sistema di cooperazione applicativa tramite porte di dominio in ambito Sistema Pubblico di Cooperazione (SPCoop);
- un sistema di trasmissione dati tra terminali remoti basato su protocollo FTP;
- un sistema di trasmissione per via telematica attraverso l'interfaccia web di fruizione del servizo "Fatture e corrispettivi", al quale è possibile accedere dal sito internet dell'Agenzia delle entrate utilizzando le credenziali Entratel o Fisconline, SPID o una CNS registrata ai servizi telematici.

L'autorizzazione alla trasmissione, per i canali diversi dall'interfaccia web, è verificata mediante i certificati di firma elettronica, a prescindere dal canale utilizzato per il trasporto dei file e dei soggetti che, sussistendone i presupposti, hanno sottoscritto gli accordi di servizio per l'accreditamento.

Non è possibile trasmettere i file *datifattura* e i file *comunicazione* IVA periodica con prospetto di liquidazione attraverso la piattaforma Desktop telematico. Tale piattaforma può essere, invece, utilizzata per l'apposizione della firma basata sui certificati rilasciati dall'Agenzia delle entrate ai file e, solo per il file comunicazione, anche per il controllo.

Le informazioni sulle modalità di accreditamento dei canali di trasmissione sono disponibili sul sito internet www.fatturapa.gov.it, nell'area *Strumenti* – *Accreditare il canale*.

### <span id="page-8-1"></span>**3.1 COOPERAZIONE APPLICATIVA SU RETE INTERNET**

Il Sistema Ricevente mette a disposizione su rete Internet un *web service*, richiamabile da un sistema informatico o da una applicazione, che consente di trasmettere i file come allegati di un messaggio SOAP.

La dimensione massima del file allegato al messaggio deve essere di 5 megabytes.

Questa modalità permette la trasmissione di un solo file alla volta. Il servizio esposto ha le caratteristiche seguenti:

- protocollo HTTPS come trasporto su canale cifrato TLS 1.2;
- SOAP (with attachments) come standard per i messaggi;
- MTOM (Message Transmission Optimization Mechanism);

- WSDL (Web Services Description Language) per descrivere l'interfaccia pubblica del web service;

- mutua autenticazione e autorizzazione basata sull'utilizzo di certificati.

Questa modalità di trasmissione prevede:

- la sottoscrizione da parte del soggetto trasmittente di uno specifico accordo di servizio;
- la gestione di certificati per l'accreditamento.

Per utilizzare il servizio è necessario sottoscrivere un *accordo di servizio*; tale accordo regola il flusso telematico fra il soggetto che trasmette ed il Sistema Ricevente ed il flusso delle informazioni relative alle notifiche.

In seguito alla sottoscrizione del suddetto accordo di servizio il Sistema Ricevente procede alla "qualificazione" del sistema chiamante con una serie di test d'interoperabilità per verificare la correttezza del colloquio e, quindi, al rilascio di un certificato elettronico per l'accreditamento del soggetto che richiama il servizio esposto.

Il file, inviato come allegato SOAP, deve essere identificato secondo le regole di nomenclatura previste al precedente paragrafo 2.

Ulteriori informazioni sono reperibili sul sito internet [www.fatturapa.gov.it,](http://www.fatturapa.gov.it/) nell'area *Strumenti* – *Accreditare il canale*

# <span id="page-9-0"></span>**3.2 PORTE DI DOMINIO IN AMBITO SPCOOP**

L'utilizzo di tale modalità è possibile per i soggetti attestati su rete SPC e che dispongono di una porta di dominio qualificata secondo quanto previsto dalle regole tecniche della SPC-Coop Dpcm 1 aprile 2008 pubblicate su G.U. n. 144 del 21 giugno 2008.

Il Sistema Ricevente dispone di una porta di dominio qualificata su rete SPC secondo le modalità e le caratteristiche previste dalla normativa di riferimento per i servizi di cooperazione tramite porta applicativa.

Il servizio consente di trasmettere le fatture come file allegati ad una busta di e-gov; come per la modalità descritta al paragrafo 3.1, questa modalità permette la trasmissione di un solo file alla volta. La dimensione massima del file allegato al messaggio deve essere di 5 megabytes.

Per instaurare una relazione di servizio tra i soggetti trasmittenti e il Sistema Ricevente è necessario sottoscrivere un *accordo di servizio* secondo le modalità descritte nel documento SPCoop-AccordoServizio\_v1.1 consultabile all'indirizzo:

[http://www.agid.gov.it/sites/default/files/documentazione/spcoop](http://www.agid.gov.it/sites/default/files/documentazione/spcoop-accordoservizio_v1.1_0.pdf)[accordoservizio\\_v1.1\\_0.pdf](http://www.agid.gov.it/sites/default/files/documentazione/spcoop-accordoservizio_v1.1_0.pdf)

Il suddetto accordo di servizio è pubblicato nel Registro Generale deputato alla gestione degli accordi di servizio in ambito SPCoop (registro SICA).

<span id="page-10-0"></span>Ulteriori informazioni sono reperibili sul sito internet [www.fatturapa.gov.it,](http://www.fatturapa.gov.it/) nell'area *Strumenti* – *Accreditare il canale*.

#### **3.3 SISTEMA DI TRASMISSIONE DATI TRA TERMINALI REMOTI BASATO SU PROTOCOLLO FTP**

L'invio dei file al Sistema Ricevente, previo accordo con i soggetti interessati per disciplinare aspetti particolari di trasmissione, è possibile attraverso protocolli di interconnessione e canali trasmissivi, anche eventualmente già in uso (seppure per altre finalità, come la trasmissione o la ricezione delle fatture elettroniche attraverso il Sistema di Interscambio) nei rapporti con l'Amministrazione finanziaria, in ogni caso all'interno di circuiti chiusi che identificano in modo certo i partecipanti assicurando la qualificazione del canale.

La riservatezza è tutelata attraverso la crittografia dei singoli file trasmessi e attraverso il canale trasmissivo con protocollo FTP.

La dimensione massima del supporto contenente i file deve essere di 150 megabytes.

Il singolo supporto può contenere più file di tipo dati e/o di tipo comunicazione e anche file compressi.

Per utilizzare il servizio è necessario sottoscrivere un *accordo di servizio*; tale accordo regola il flusso telematico fra il soggetto che trasmette ed il Sistema Ricevente ed il flusso telematico delle informazioni relative alle notifiche.

Per la determinazione del rispetto dei termini di trasmissione, si considererà la data di acquisizione del supporto all'interno del Sistema Informativo della fiscalità al netto del tempo intercorrente tra un prelievo ed il successivo (p.e. se il periodo è pari a 15 minuti i supporti acquisiti nei 15 minuti successivi alla scadenza del termine saranno considerati trasmessi nei termini).

<span id="page-10-1"></span>Ulteriori informazioni sono reperibili sul sito internet www.fatturapa.gov.it, nell'area *Strumenti* – *Accreditare il canale*

### **3.4 INVIO TRAMITE INTERFACCIA WEB**

Tale modalità prevede l'utilizzo di una funzionalità di trasmissione telematica via internet con protocollo HTTPS come trasporto, su canale cifrato TLS 1.2, disponibile su interfaccia web di fruizione del servizio "Fatture e Corrispettivi", al quale è possibile accedere dal sito internet dell'Agenzia delle entrate utilizzando le credenziali Entratel o Fisconline, SPID o una CNS registrata ai servizi telematici. Tramite questa funzionalità il trasmittente potrà inviare il file (la dimensione non può eccedere il limite di 5 megabytes).

# <span id="page-11-0"></span>**3.5 MODALITÀ DI INOLTRO DELLE NOTIFICHE DI ESITO**

Le notifiche sull'esito dell'elaborazione del file da parte del Sistema Ricevente vengono inoltrate attraverso lo stesso canale utilizzato per la trasmissione del file. La notifica di esito, sia per i file *datifattura* sia per il file *comunicazione*, è costituita da un file XML (la cui struttura è dettagliata nel file *DatiFatturaMessaggi v2.0.xsd* disponibile nella sezione *STRUMENTI/SPECIFICHE TECNICHE/SPECIFICHE TECNICHE-MODELLI DI COMUNICAZIONE/* del sito dell'Agenzia delle entrate) firmato elettronicamente, con firma XAdES-BES (XML Advanced Electronic Signatures) in modalità "enveloped", con struttura aderente alla specifica pubblica ETSI TS 101 903 versione 1.4.1.

Il file viene trasmesso come allegato ai messaggi previsti per i diversi canali trasmissivi.

In particolare:

- nel caso di cooperazione applicativa su rete internet (web services), l'accordo prevede l'esposizione, da parte del Sistema Ricevente, di un analogo servizio richiamabile dal trasmittente per richiedere l'invio della notifica come file XML in allegato al messaggio soap;
- nel caso di porte di dominio in ambito SPC, l'accordo prevede l'esposizione, da parte del Sistema Ricevente, di un analogo servizio richiamabile dal trasmittente per richiedere l'invio della notifica come file XML in allegato alla busta e-gov;
- nel caso di protocollo FTP, la notifica viene inoltrata dal Sistema Ricevente utilizzando lo stesso protocollo ed attraverso lo stesso canale (nel caso di canale bidirezionale) o canale dedicato (nel caso di canali unidirezionali);
- nel caso di invio tramite intarfaccia web, la notifica può essere recuperata accedendo all'area di monitoraggio dei flussi prevista sull'interfaccia web di fruizione del servizio "Fatture e Corrispettivi".